# Module Commandes Fournisseur

CMS : Prestashop

Type : Création de module

### Objectif du module :

Emplacement BO :

Gestion de stock avancé

- Stock > Commandes fournisseurs

#### Objectif du module :

Nous souhaitons pouvoir avoir le maximum d'aide à la création de commandes fournisseur. Avec des données et des statistiques.

## Spécifications :

Interface administrateur (BO) :

Dans la page : Catalogue > Fournisseurs :

Ajouter un champ "Délai de livraison moyen" ( en jours )

Modifier l'interface de création de commande fournisseur :

1 / Information générales de la commande

Remplir automatiquement la référence comme suit :

'BC\_' + incrémentation avec remplissage avec des 0 sur 8 digits. Exemple : la 1er commande sera : BC\_00000001

- Remplir automatiquement la date de livraison en fonction du délai de livraison moyen configuré pour ce fournisseur ( si configuré ).
- Ajouter un lien 'Ajouter/Modifier le délai moyen' qui permet de modifier/ajouter directement le délai moyen de ce fournisseur sans quitter la page.

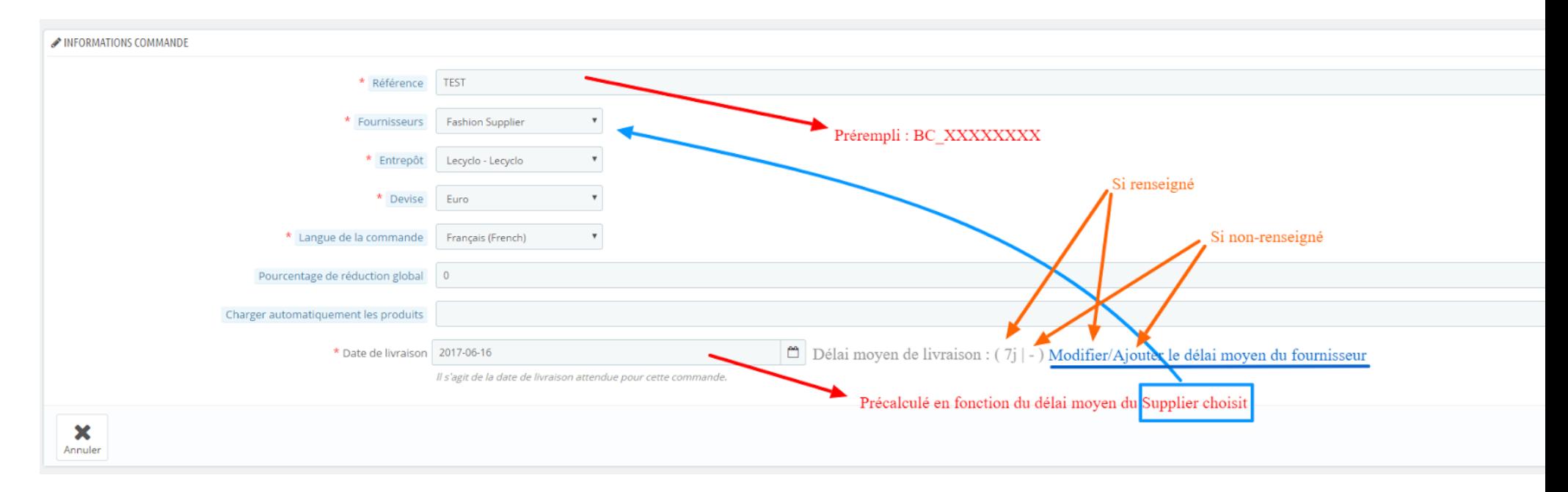

#### 2 / Choix des produits

Modifier l'affichage de la page de commande pour ajouter des informations pour les commandes fournisseurs.

- Lister tous les produits du fournisseur (distinguer si fournisseur principal) Nom avec Lien vers le produit en target=" blank"
- Référence chez ce fournisseur
- Commande fournisseur en cours (y compris commande non-honorées)
- Référence du produit
- Nombre de clic sur le produits par semaine ( + tendance : hausse, stable, baisse )
- Stock Réel
- Stock Virtuel
- Stock Calculé
- Prix chez les différents fournisseurs
- Ventes sur les 6 derniers mois ( 6 x 30 jours )
- Ventes sur les derniers 30 jours
- Ventes N-1 sur les 4 prochaines semaines
- Ventes N-1 sur les 3 prochains mois  $(3 \times 30)$  jours )
- Catégorie de gestion
- Prévisions de ventes ( à définir )
- Calcul du besoin ( En fonction des prévisions )
- Calcul à commander ( En fonction du stock actuel )
- Etat du stock ( Normal / Alerte / Rupture / Hors stock )

#### **Commande chez ABUS FRANCE SAS**

Aucune date de fermeture prévue

Produits de la commande **SKU** Ref.F Nom du produit St.V Qté PUHT Rem % Prix HT **Total des produits**  $0.00$ 350.00 Activer le Franco Franco 350 Pour atteindre le Franco, il reste : Remise ( $\epsilon$ ) Frais de port HT $(E)$ Remise (%) Escompte (%)  $0.00$  $0.00$  $0.00$  $0.00\,$ **Total HT**  $0.00$ TVA, 20%  $0.00$ Total TTC:<br>0.00 Définir la date 01/06/2017 Annuler  $E n \textit{register}$ **Njouter un produit DIV** Nom du produit: Réf. Fournisseur Quantité : 1 PU HT: 00 Remise % : 0.00 Ajouter

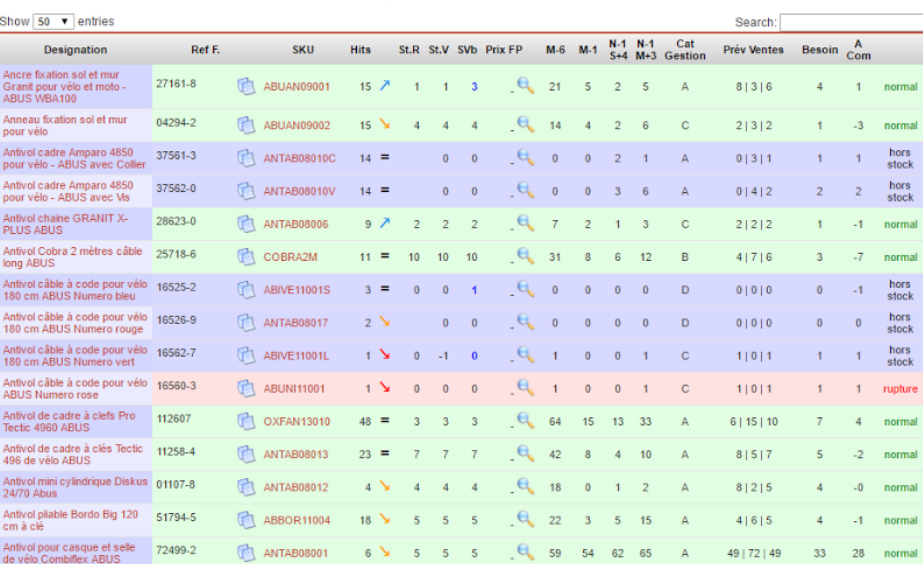

Les produits de ce fournisseur

Configuration du module ( Modules et Services ) :

Pouvoir activer / Désactiver l'affichages des différentes statistique d'aide à la commande.